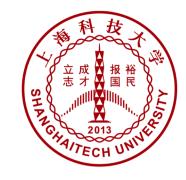

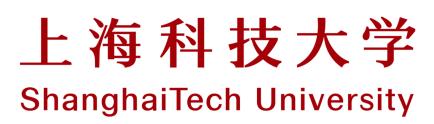

#### CS283: Robotics Fall 2019

Sören Schwertfeger / 师泽仁

ShanghaiTech University

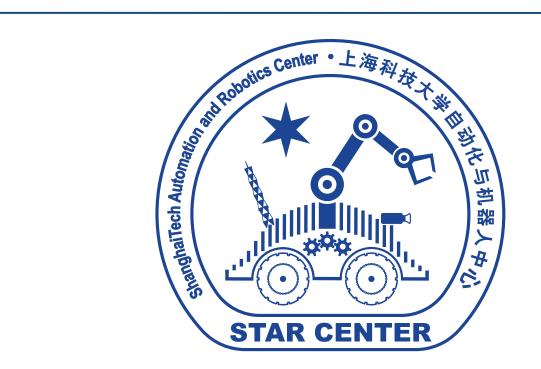

## Outline

- What is a Robot?
- Why Mobile Robotics?
- Why Autonomous Mobile Robotics?
- Brief History
- Software

# What is a Robot?

Pictures on the following slides all from http://commons.wikimedia.org

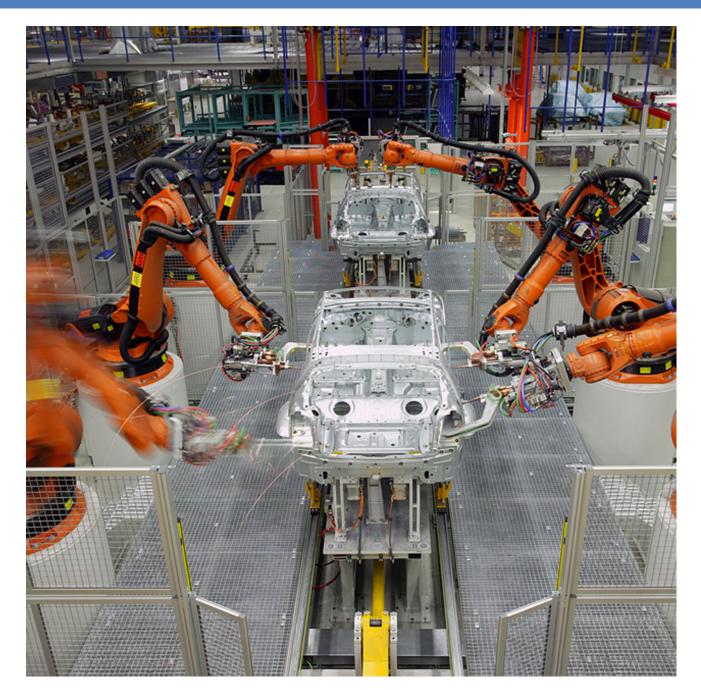

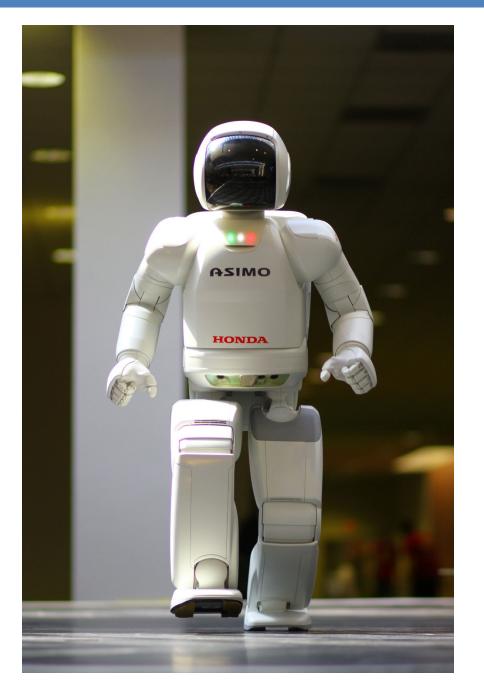

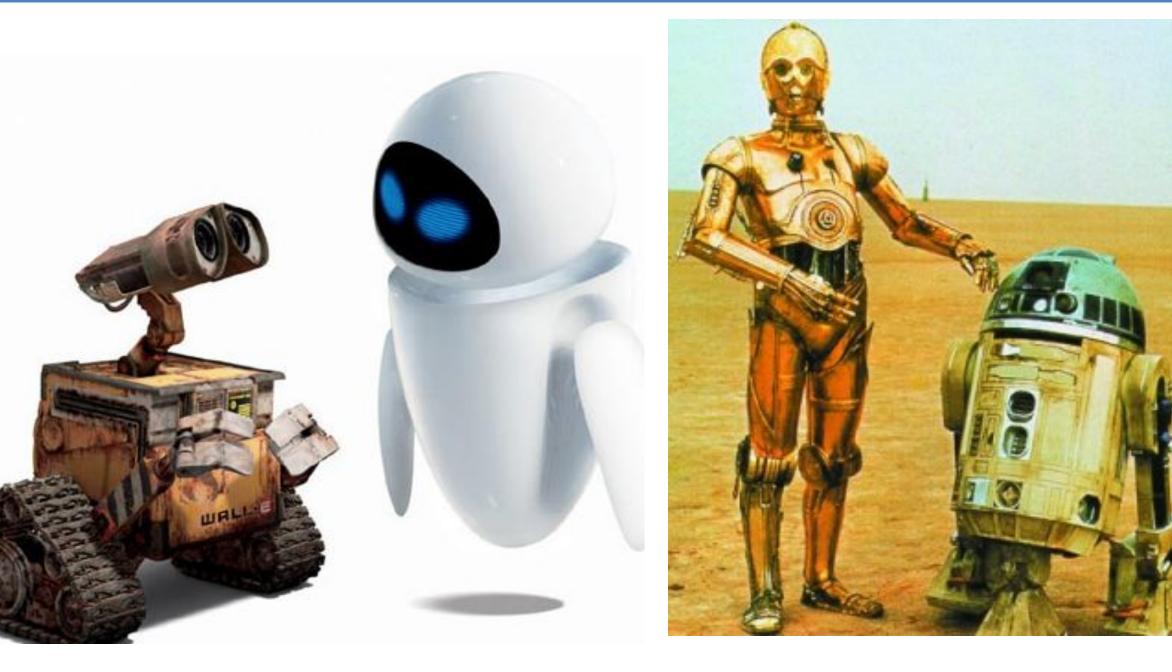

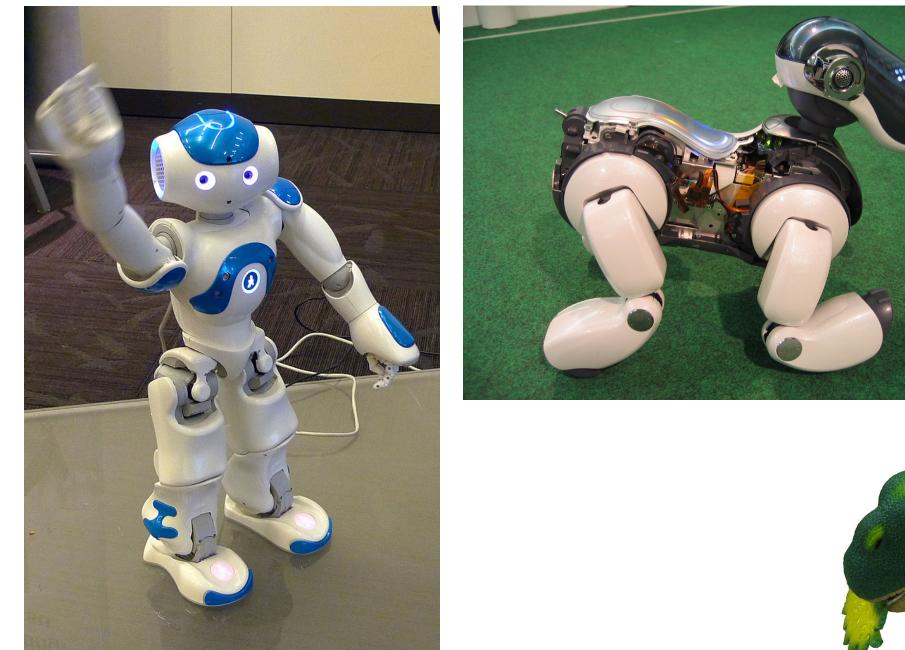

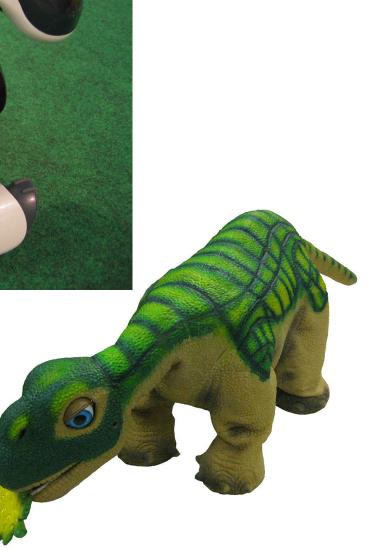

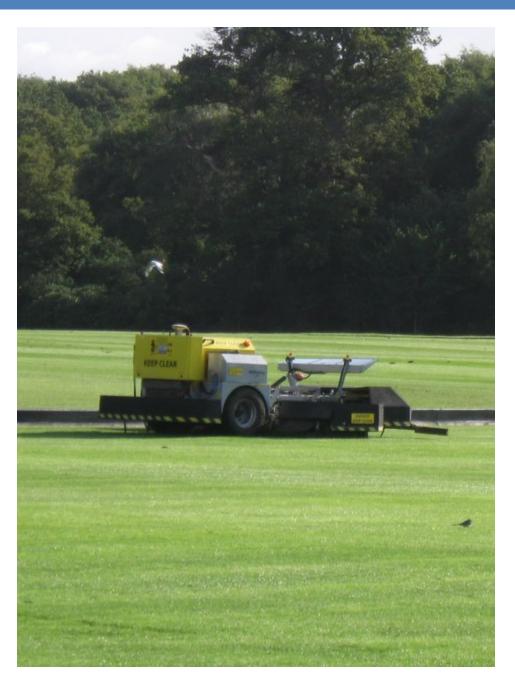

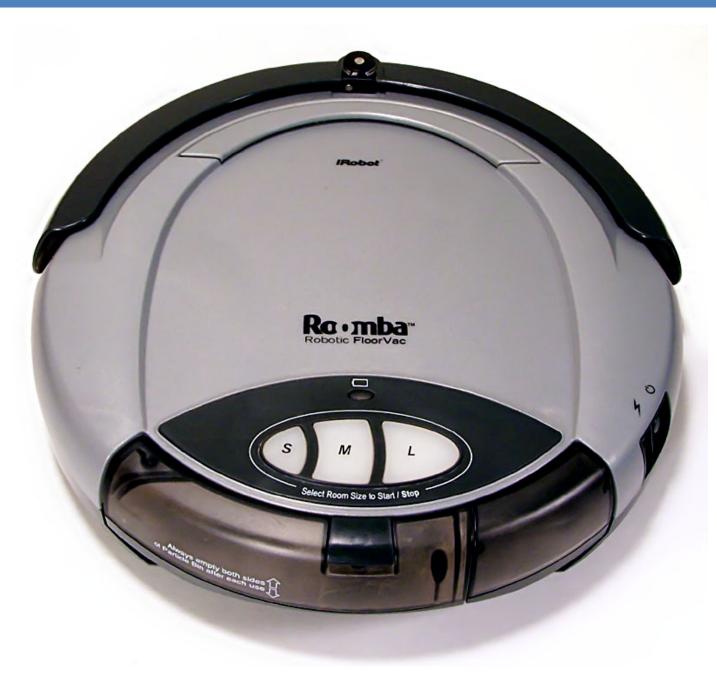

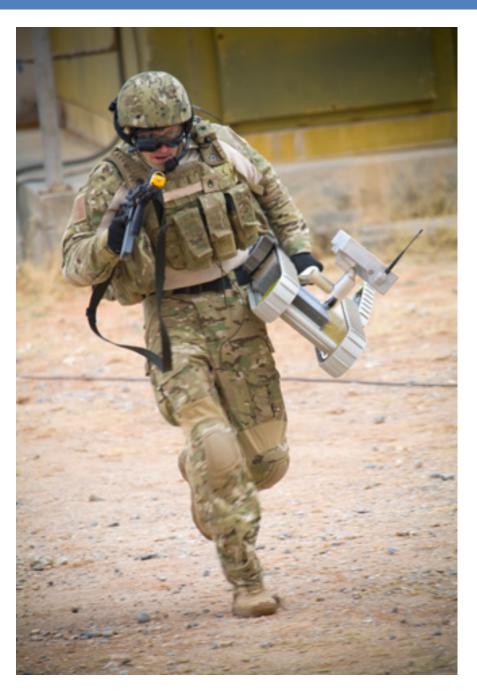

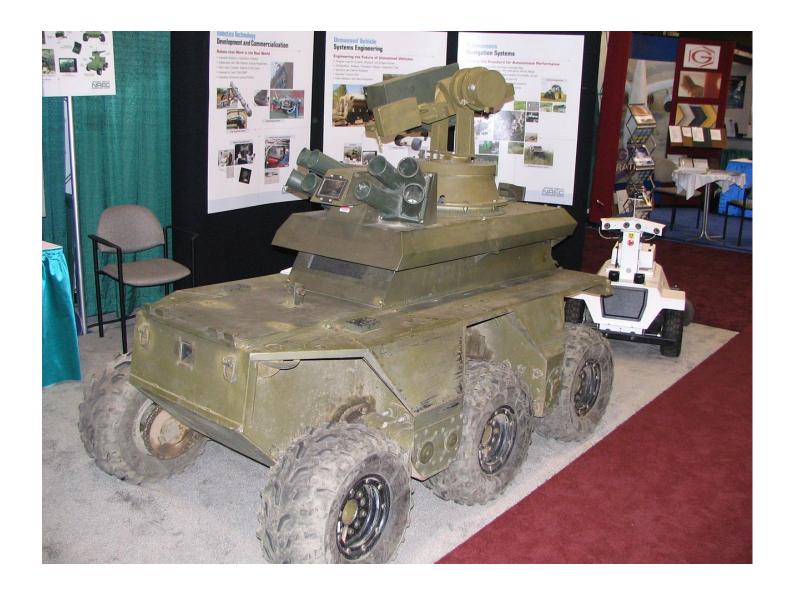

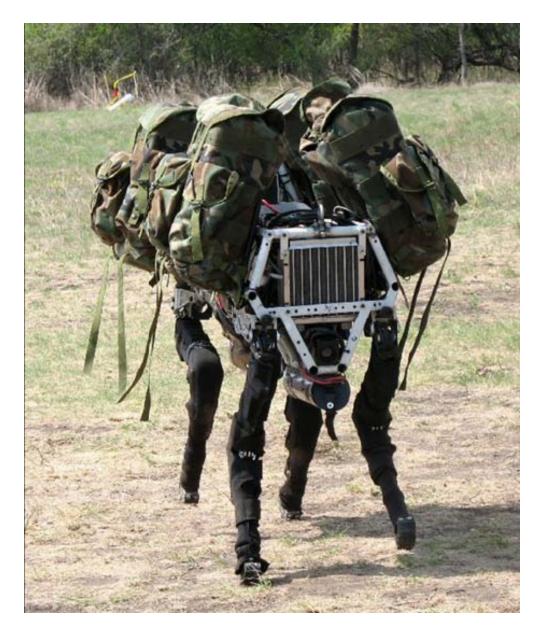

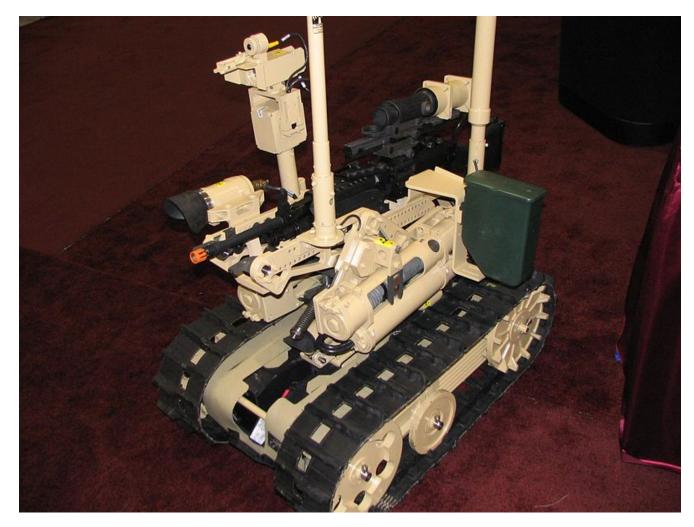

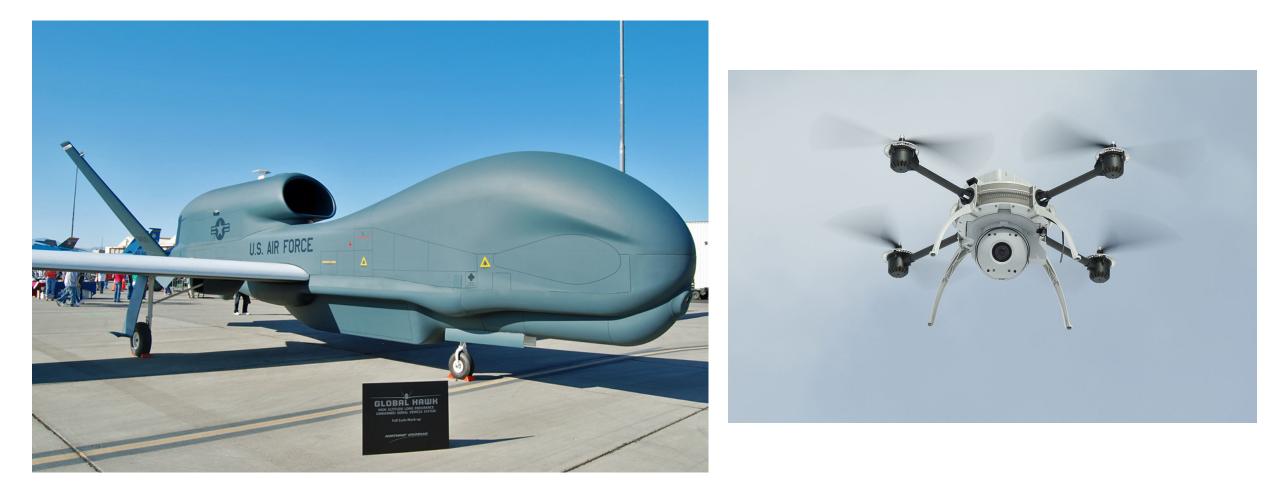

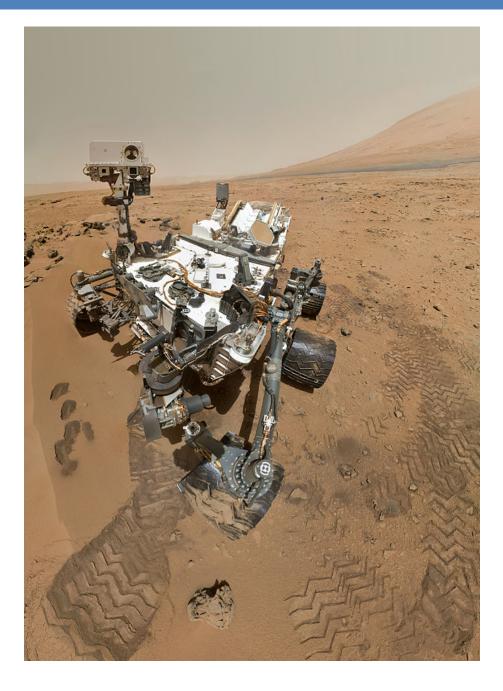

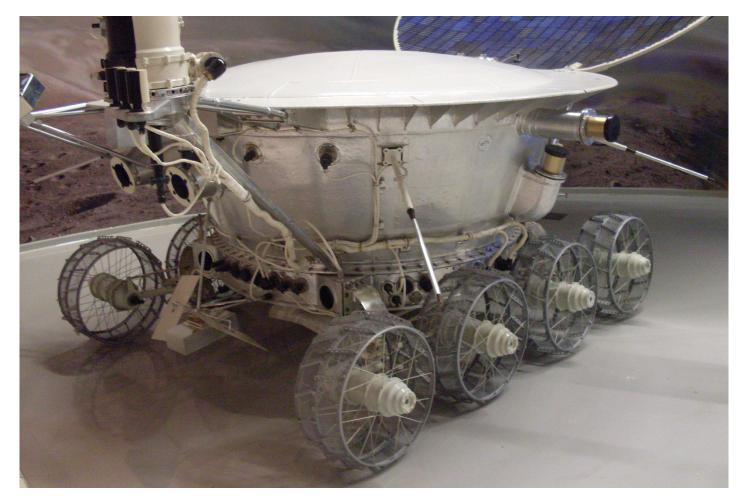

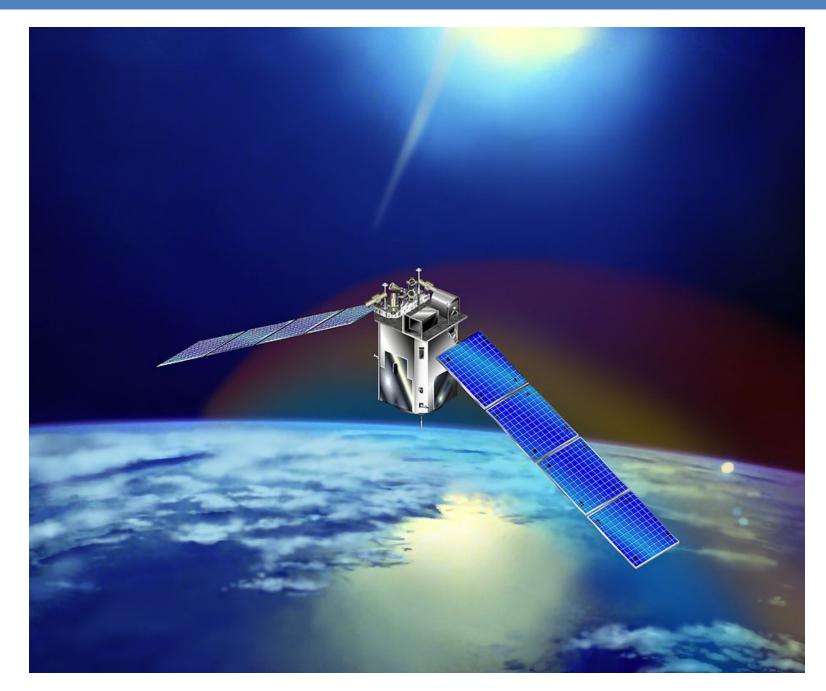

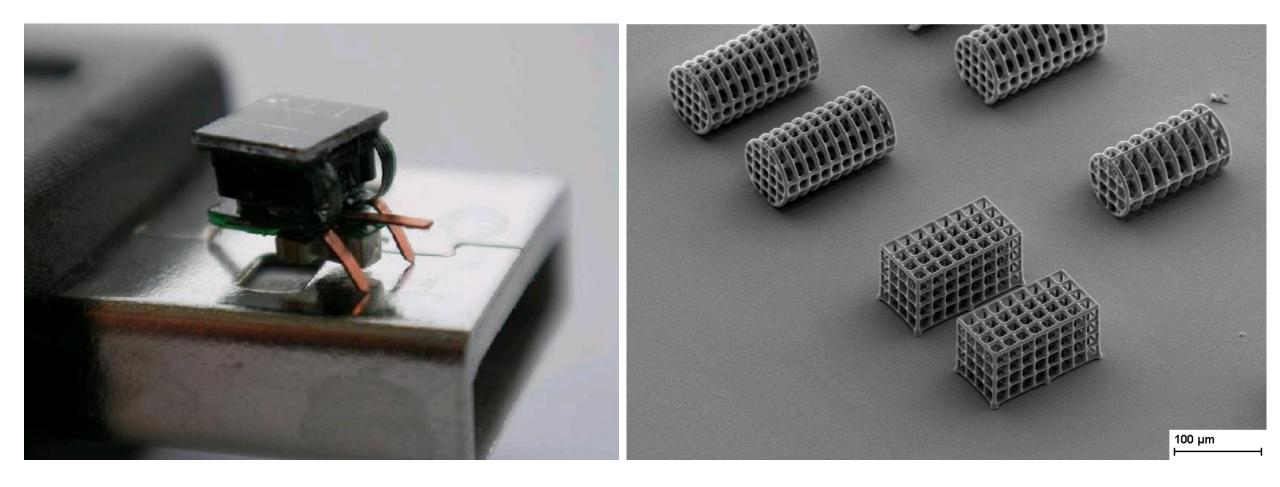

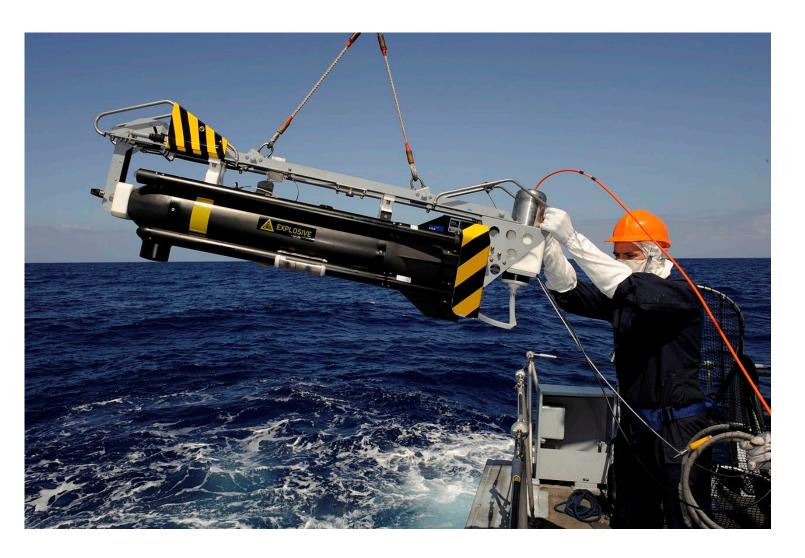

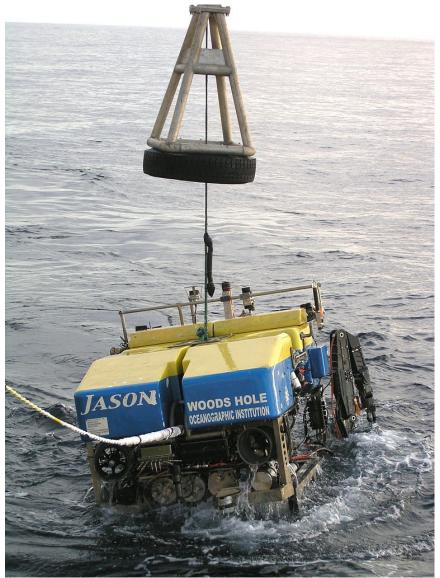

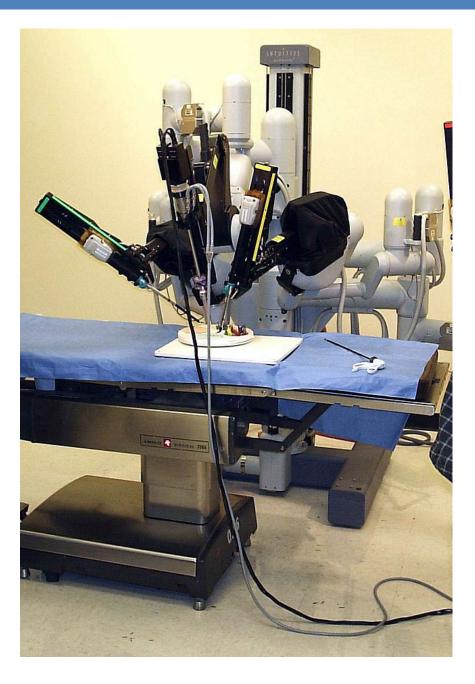

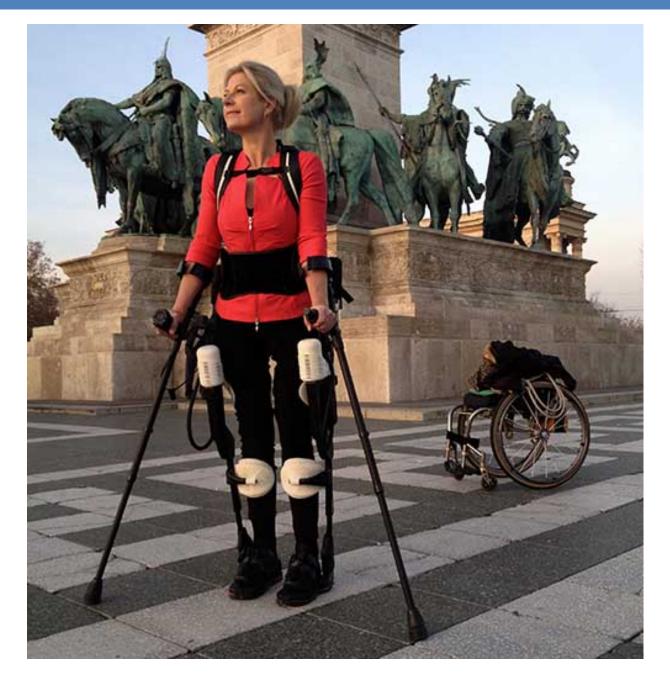

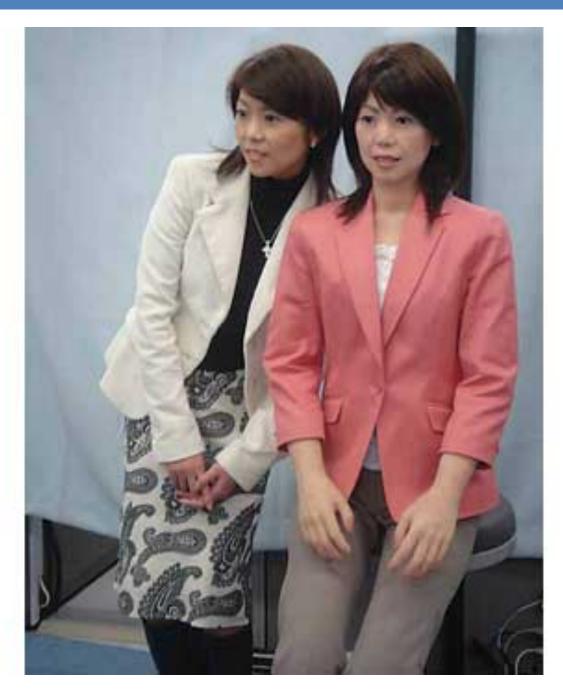

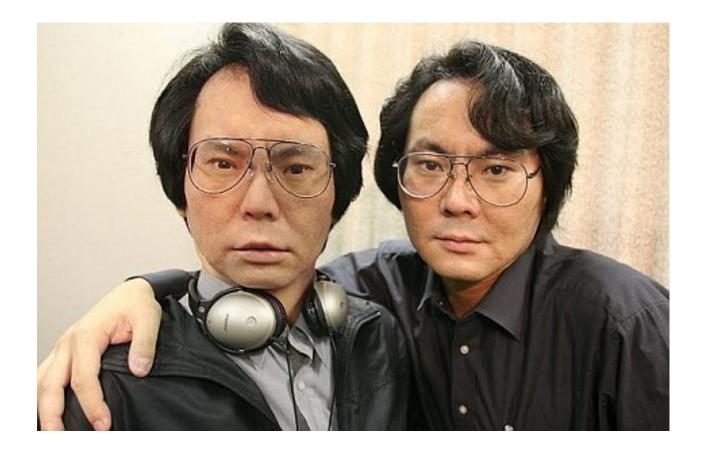

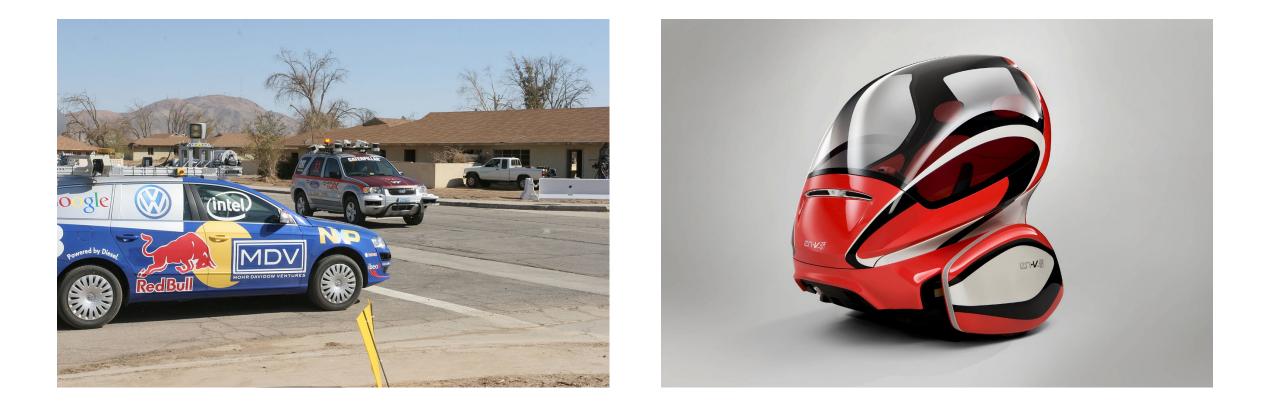

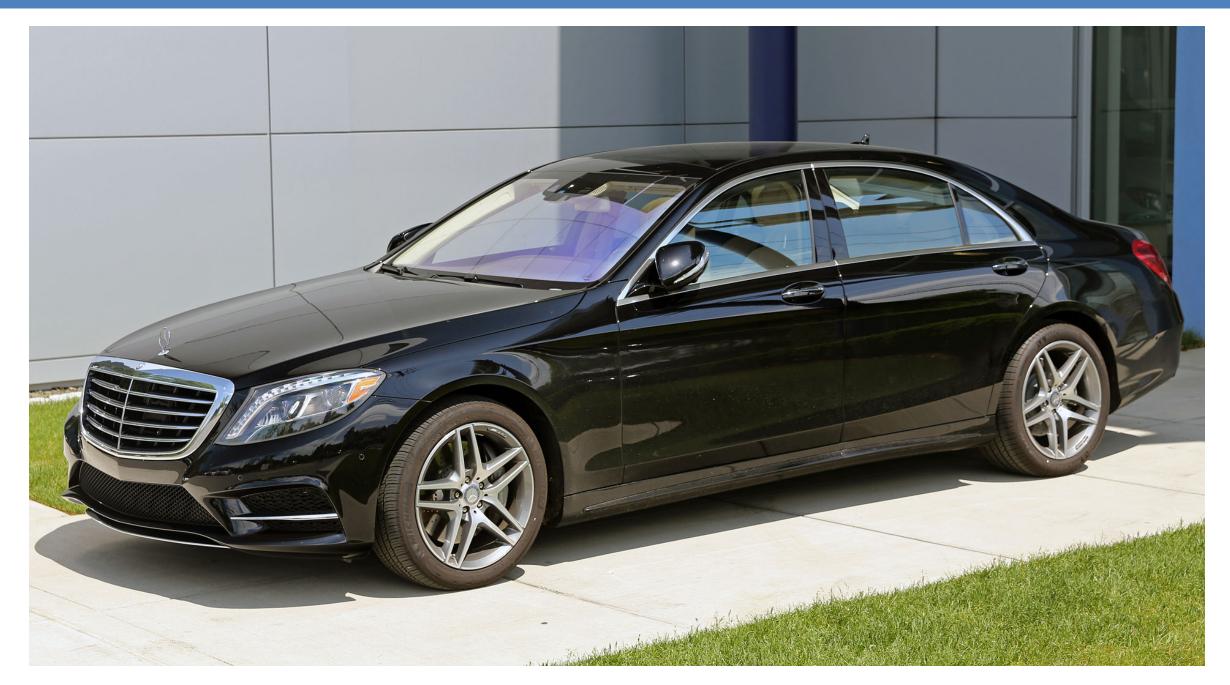

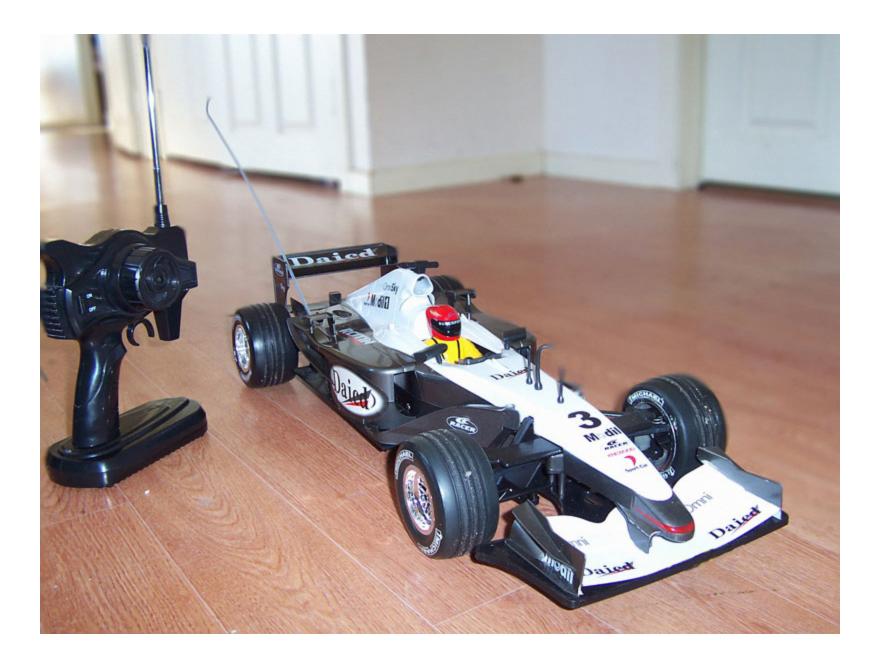

## Definition: A Robot is ...

A machine

- capable of performing complex tasks
- in the physical world,

that is using sensors to perceive the environment and acts tele-operated or autonomous.

## Industry vs Mobile Robots

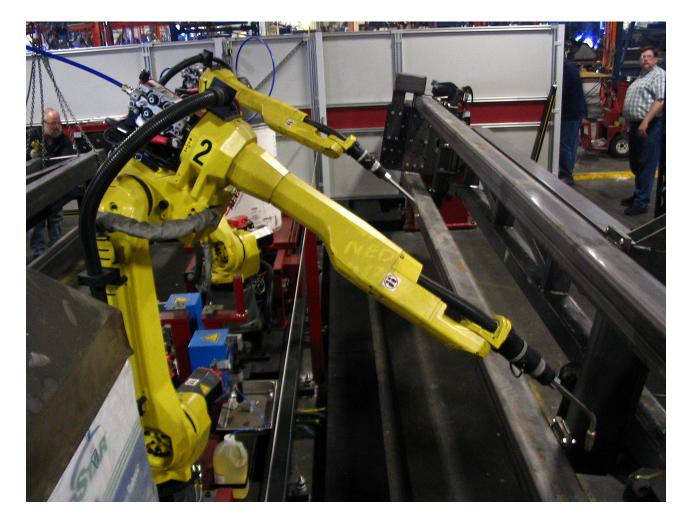

- Industrial Robots rule:
  - 2015: 254,000 industrial robots sold
  - Over 1.6 million industrial robots installed – rising by about 9% per year
  - China biggest robot market regarding annual sales - also fasted growing market worldwide
- Industrial Robots stay at one place!
- Almost all other robots move => Mobile Robotics

## Why Autonomous Mobile Robotics?

- Tele-operating robots: boring and inefficient
- Autonomous robots: Robots that act by their own reasoning
  - Human operator might be present: Gives high level tasks
- Why autonomy?
  - Autonomous behaviors might be better than remote control by humans
  - Remote control might be boring or stressful and tiresome
  - Human operators might be a scarce resource or expensive
  - Multi robot approaches: One operator for many robots
- Semi-autonomy:
  - Autonomous behaviors that help the operator, for example:
  - Way-point navigation, autonomous stair climbing, assisted manipulation
  - Gradual development from tele-operation to full autonomy possible

- Autonomous mobile robots move around in the environment. Therefore ALL of them:
  - They need to know where they are.
  - They need to know where their goal is.
  - They need to know how to get there.

 Autonomous mobile robots move around in the environment. Therefore ALL of

them:

- They need to know where they are.
- They need to know where their goal is.
- They need to know how to get there.

#### • Where am I?

- Global Positioning System:
   outdoor, error measured in meters
- Guiding system: (painted lines, inductive guides), markers, iBeacon
- Model of the environment:
  - Map, Localize yourself in this model
  - Mapping: Build the map while driving

- Autonomous mobile robots move around in the environment. Therefore ALL of them:
  - They need to know where they are.
  - They need to know where their goal is.
  - They need to know how to get there.

- Where is my goal?
- Two part problem:
  - What is the goal?
    - Expressed using the world model (map)
    - Using object recognition
    - No specific goal (random)
  - Where is that goal?
    - Coordinates in the map
    - Localization step at the end of the object recognition process
    - User input

- Autonomous mobile robots move around in the environment. Therefore ALL of them:
  - They need to know where they are.
  - They need to know where their goal is.
  - <u>They need to know how to get</u> <u>there.</u>

### Different levels:

- Control:
  - How much power to the motors to move in that direction, reach desired speed
- Navigation:
  - Avoid obstacles
  - Classify the terrain in front of you
  - Follow a path
- Planning:
  - Long distance path planning
  - What is the way, optimize for certain parameters

## Most important capability

(for autonomous mobile robots)

# How to get from place A to place B?

(safely and efficiently)

### How to get from A to B?

# What are the components of a ROBOT?

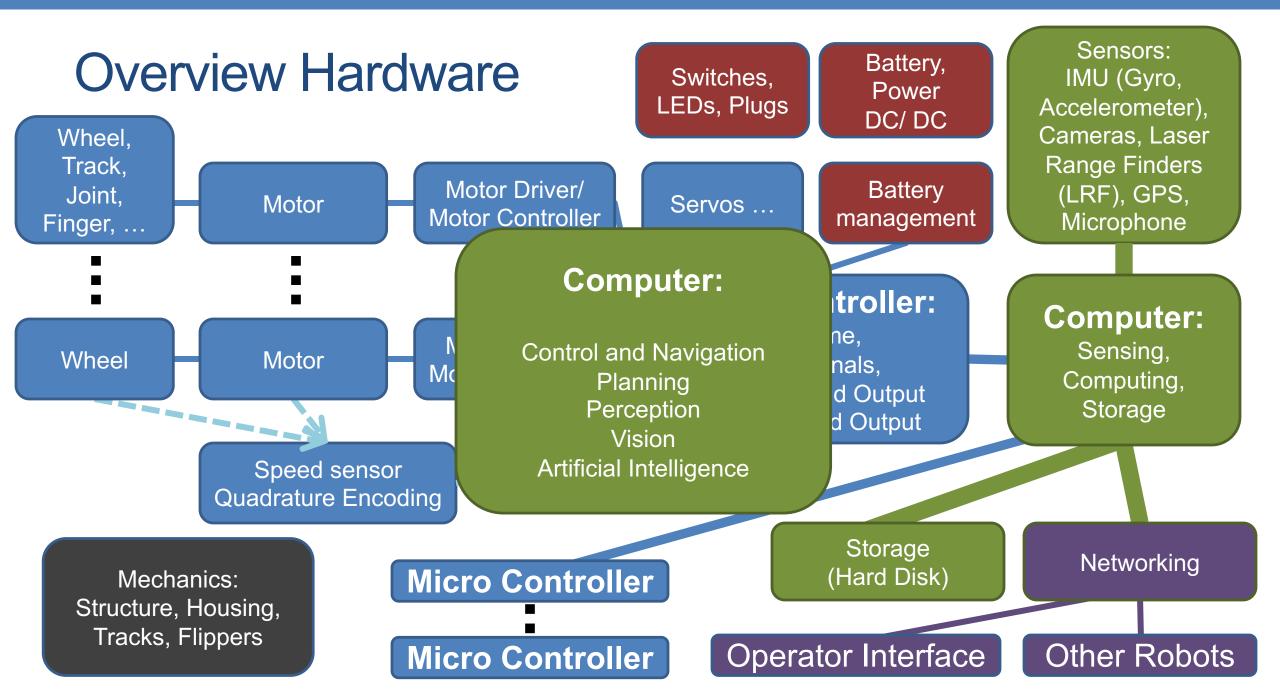

30

## How to get from A to B?

# How to program an intelligent ROBOT to go from A to B?

### **General Control Scheme for Mobile Robot Systems**

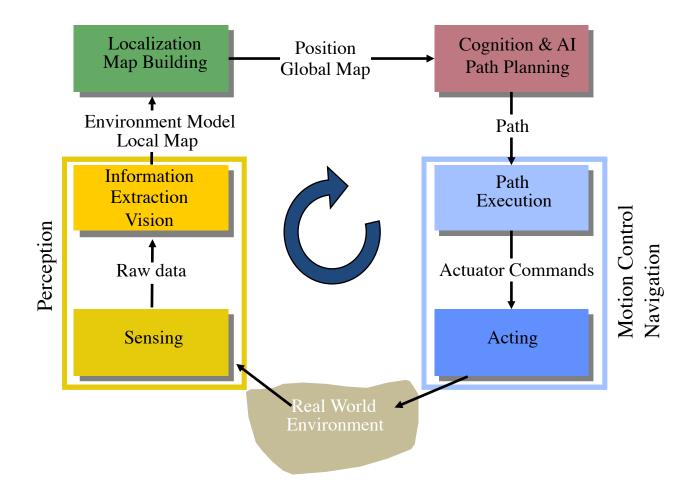

## **ADMINISTRIVIA**

- Lectures
- Homework
- Presentation about robotics paper (related to your project)
- One exam (in the middle of the semester, after lectures are over)

• Project...

## Mandatory Reading

- Only 2 credit points of lectures => 16 lectures => need to compress the lectures.
- Certain topics that you can just read and learn will be covered only very briefly in the lecture.
- You will be given exact paragraphs to read till next week.
- In the next week there might be a short in-lecture Quiz about the reading material, possibly covering all topics of the course taught so far.
- More complex topics will be covered in more detail in the lecture.

## Project

- 2 credit points!
- Work in groups, min 2 students, max 3 students!
- Next lecture: Topics will be proposed...
  - You can also do your own topic, but only after approval of Prof. Schwertfeger
    - Prepare a short, written proposal till next Tuesday!
- Topic selection: Next Thursday!
  - One member writes an email for the whole group to Long Xiaoling: longxl(at)shanghaitech.edu.cn; Put the other group members on CC
  - Subject: [Robotics] Group Selection
- One graduate student from my group will co-supervise your project
- Weekly project meetings!
- Oral "exams" to evaluate the contributions of each member
- No work on project => bad grade of fail

## Grading

- Grading scheme is not 100% fixed
- Approximately:

| <ul> <li>Lecture:</li> <li>Quizzes during lecture (reading assignments):</li> <li>Homework:</li> <li>Exam:</li> </ul>                                                                                                    | 50% | 5%<br>20%<br>25%                    |
|----------------------------------------------------------------------------------------------------|-----|-------------------------------------|
| <ul> <li>Project:</li> <li>Paper Presentation:</li> <li>Project Proposal:</li> <li>Intermediate Report:</li> <li>Weekly project meetings:</li> <li>Final Report:</li> <li>Final Demo:</li> <li>Final Webpage:</li> </ul> | 50% | 5%<br>5%<br>10%<br>10%<br>10%<br>5% |

## Getting Help

- Piazza:
  - For discussions and announcements
  - https://piazza.com/class/k0ca22deyo74ui?cid=3#
  - Ask questions regarding your reading assignments and homework
  - You are not allowed to give the solutions just guidance
- Ask questions during the lecture!
- Upon request we can organize a tutorial session
- Only if everything else fails: write e-mails
- Office Hours Prof. Schwertfeger: Tuesday afternoon
- Office Hours TAs: look in piazza

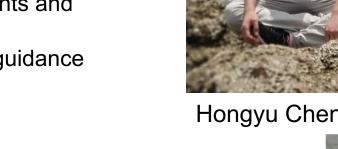

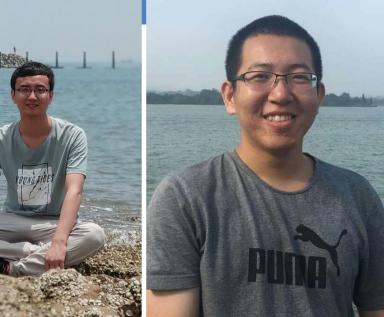

Hongyu Chen 陈宏宇

Haofei Kuang 旷皓飞

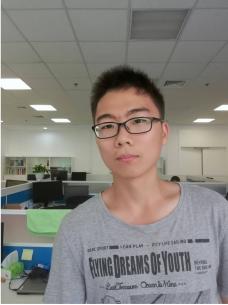

Xiaoling Long 龙肖灵

## Policy on Plagiarism

- The homework are individual tasks!
- You may discuss the ideas and algorithms of homework with others but:
  - At no time should you read the source code or possess the source files of any other person, including people outside this course.
  - We will <u>detect plagiarism</u> using automated tools and will prosecute all violations to the fullest extent of the university regulations, including failing this course, academic probation, and expulsion from the university.
- All homework, project submissions, etc. will be submitted through git – using gitlab. We will create accounts for you on:
  - https://star-center.shanghaitech.edu.cn/gitlab

## **Mobile Robotics**

#### • Topic Robots and how to program them:

- Applications of robotics, software design, locomotion, hardware, sensing, localization, motion planning, autonomy for mobile robots
- Also one or two lectures about robotic arms

#### Literature:

- Mobile Robotics Mathematics, Models, and Methods
  - Alonzo Kelly
  - ISBN 978-1-107-03115-9
- Introduction to Autonomous Mobile Robots
  - Roland Siegwart, Illah R. Nourbakhsh, Davide Scaramuzza
  - ISBN: 978-0-262-01535-6

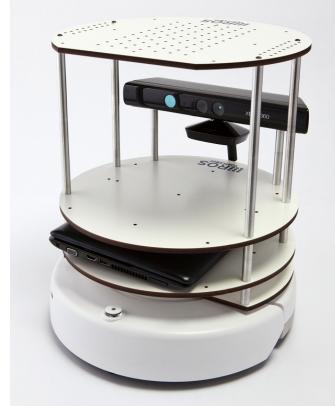

## Material

- Webpage
  - <u>https://robotics.shanghaitech.edu.cn/teaching/robotics2019</u>
  - Slides will be available on the webpage
- Piazza
  - <u>https://piazza.com/class/k0ca22deyo74ui?cid=3#</u>
- Where to find us: Office: SIST 1D 201.A Lab: SIST 1D 203
- E-Mail:
  - <u>soerensch@ShanghaiTech.edu.cn</u>

## Prerequisite: Robot Operating System

- Program in C++ (or python) and ROS (<u>wiki.ros.org</u>)
- Prerequisite for that: Operating System Ubuntu Linux (<u>www.ubuntu.com</u>)
  - Best option: Dual boot on your own Laptop/ Computer needs min. 40 GB from HD
  - Very sub-optimal option: Run Ubuntu in a virtual machine (suggestion: VirtualBox) needs 40 GB and a modern Laptop (at least 4GB RAM – more is better)
- Preferred version: Ubuntu 18.04 (long term support)
  - ROS Melodic (current version)
- Other tools: git, LaTeX, ...

## Schedule

 May change – take a look at webpage for most recent version!

| Topic<br>Intro       | HW/ Project                                                                                                    | Other                                                                                                    |
|----------------------|----------------------------------------------------------------------------------------------------|----------------------------------------------------------------------------------------------------|
|                      |                                                                                                    |                                                                                                    |
|                      | HW1                                                                                                    |                                                                                                    |
| Kinematics/ Sensors  | HW2                                                                                                    |                                                                                                    |
|                      |                                                                                                    |                                                                                                    |
| Perception           | HW3                                                                                                    |                                                                                                    |
| Localization         | HW4                                                                                                    |                                                                                                    |
|                      |                                                                                                    | Presentations                                                                                                    |
| ICP / Project        | Project 1.1                                                                                                    |                                                                                                    |
| SLAM / Project       |                                                                                                    |                                                                                                    |
| Navigation / Project |                                                                                                    |                                                                                                    |
| Planning / Project   |                                                                                                    |                                                                                                    |
| Autonomy / Project   |                                                                                                    |                                                                                                    |
| Summary / Project    | Project 1.2                                                                                                    |                                                                                                    |
| Project              |                                                                                                    | Final                                                                                                    |
| Project              |                                                                                                    |                                                                                                    |
| Project              |                                                                                                    |                                                                                                    |
| Project              |                                                                                                    |                                                                                                    |
|                      | Report, Web                                                                                                    | Demo                                                                                                    |
|                      | Perception<br>Localization<br>ICP / Project<br>SLAM / Project<br>Navigation / Project<br>Planning / Project<br>Autonomy / Project<br>Summary / Project<br>Project<br>Project<br>Project | PerceptionHW3LocalizationHW4ICP / ProjectProject 1.1SLAM / ProjectNavigation / ProjectNavigation / ProjectProjectPlanning / ProjectProject 1.2Summary / ProjectProject 1.2ProjectProjectProjectProject 1.2 |

#### Prepare for next week

- Join the lecture on piazza
- Organize access to the two text books
- For the dual-boot installation of Ubuntu:
  - Backup your all your data
  - Free enough space (40 GB)
  - Download Ubuntu

# **BRIEF HISTORY**

#### **Brief History**

#### Robota "forced labor": Czech, Karel Čapek R.U.R. 'Rossum's Universal Robots'

(1920).

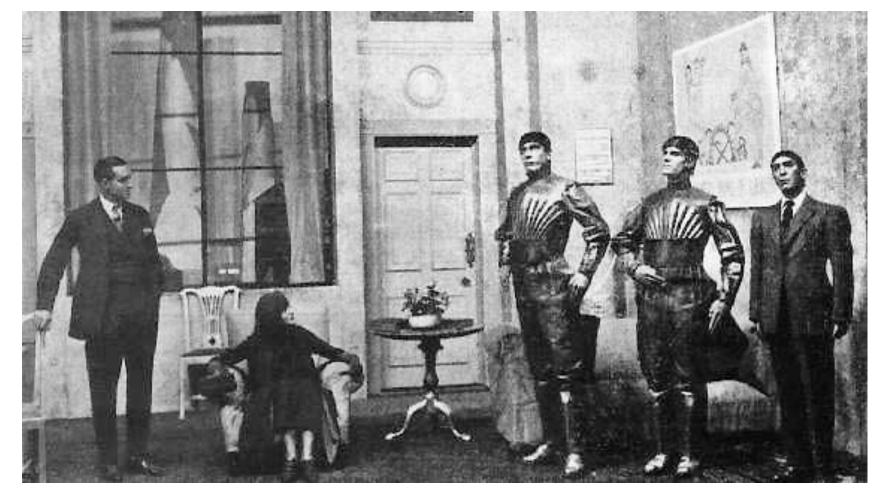

### Isaac Asimov - Three Laws of Robotics (1942)

- 1. A robot may not injure a human being or, through inaction, allow a human being to come to harm.
- 2. A robot must obey the orders given to it by human beings, except where such orders would conflict with the First Law.
- 3. A robot must protect its own existence as long as such protection does not conflict with the First or Second Law.
- 0. A robot may not harm humanity, or, by inaction, allow humanity to come to harm.

## History

- First electronic autonomous robots 1949 in England (William Grey Walter, Burden Neurological Institute at Bristol)
  - three-wheeled robots: drive to recharging station using light source (phototaxis)
- Turing Test: 1950 (British mathematician Alan Turing)
- Unimate: 1961 lift hot pieces of metal from a die casting machine and stack them. First industry robot. Inventor: George Devol, user: General Motors.
- Lunokhod 1: 1970, lunar vehicle on the moon (Soviet Union)
- Shakey the robot: 1970
- 1989: Chess programs from Carnegie Mellon University defeat chess masters
- Aibo: 1999 Sony Robot Dog
- ASIMO: 2000 Honda (humanoid robot)

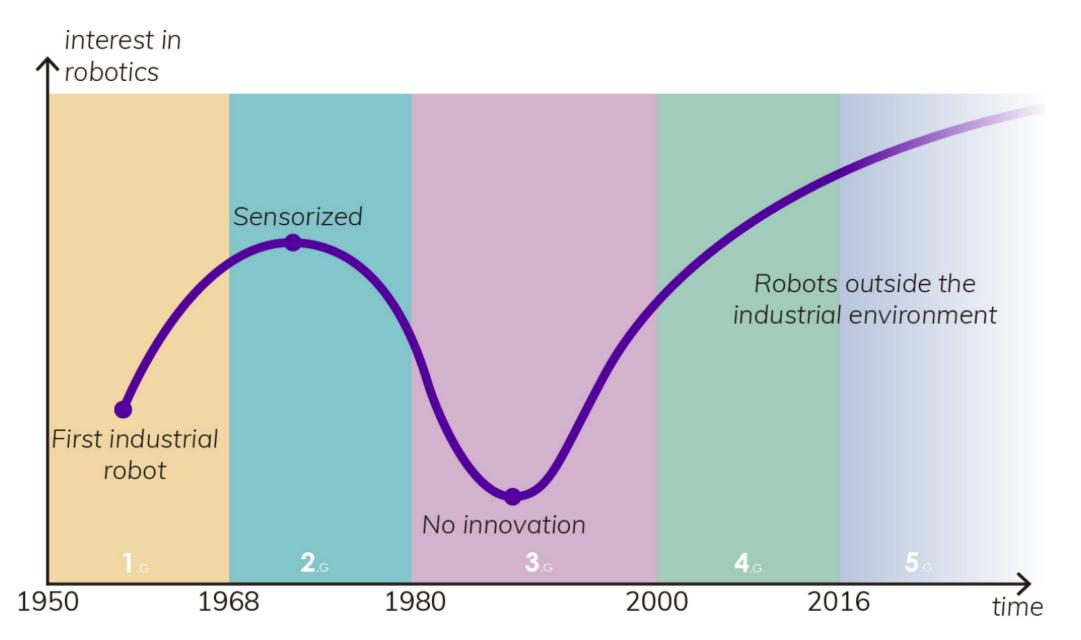

#### https://arxiv.org/pdf/1704.08617.pdf

## Shakey the robot (1970)

- First general-purpose mobile robot to be able to reason about its own actions
- Advanced hardware:
  - radio communication
  - sonar range finders
  - television camera
  - on-board processors
  - bump detectors
- Advanced software:
  - Sensing and reasoning
- Very big impact
- https://robotics.shanghaitech.edu.cn/static/videos/Shakey.mp4

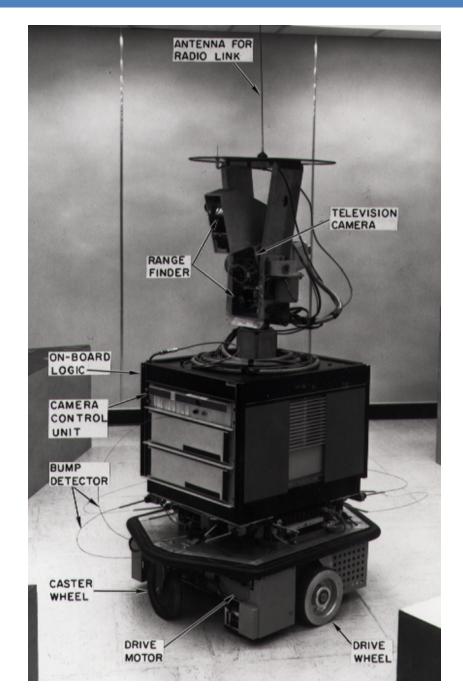

## SOFTWARE

#### Robot Software: Tasks/ Modules/ Programs (ROS: node)

#### Support

- Communication with Micro controller
- Sensor drivers
- Networking
  - With other PCs, other Robots, Operators
- Data storage
  - Store all data for offline processing and simulation and testing
- Monitoring/ Watchdog

#### **Robotics**

- Control
- Navigation
- Planning
- Sensor data processing
  - e.g. Stereo processing, Image rectification
- Mapping
- Localization
- Object Recognition
- Mission Execution
- Task specific computing, e.g.:
  - View planning, Victim search, Planning for robot arm, ...

## Software Design

- Modularization:
  - Keep different software components separated
  - ③ Keep complexity low
  - © Easily exchange a component (with a different, better algorithm)
  - © Easily exchange multiple components with simulation
  - Is Easily exchange dada from components with replay from hard disk instead of live sensor data
  - ③ Multiple programming teams working on different components easier
  - Need: Clean definition of interfaces or exchange messages!
  - Allows: Multi-Process (vs. Single-Process, Multi-Thread) robot software system
  - Allows: Distributing computation over multiple computers

### Programming review

- Process vs. Thread
- C++ Object Orientation
- Constant Variables
  - const-correctness
- C++ Templates
- Shared Pointer

#### • Objective:

- Prerequisites for understanding ROS.
- Understand how we can efficiently retrieve and transfer data in ROS.

#### Process

- Execution of one instance of a computer program
- Virtual memory:
  - Contains only code and data from this program, the libraries and the operating system
  - Other processes (programs) can not access this memory (shared memory access is possible but complicated)
- Operating system gives each process equal amount of processing time (scheduling) – if the processes need it
  - Good support from the operating system to give certain processes higher or lower priority
  - Linux console program to see processes: top

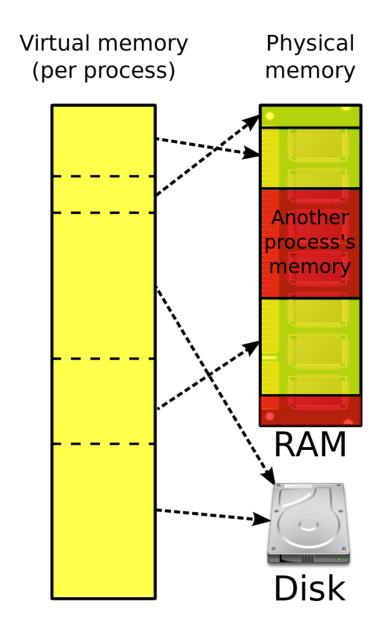

(From Wikipedia)

## **Multi-Threading**

- In one process, multiple threads => parallel execution
- Code and Memory is shared => easy exchange of data, save mem.
- Synchronization can be tricky (mutex, dead lock, race condition)
- ③ If one thread crashes, the whole process (all threads) die

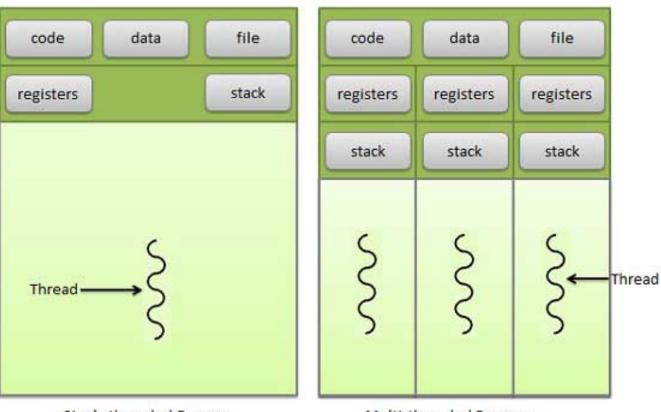

Single threaded Process

Multi-threaded Process

(from http://www.tutorialspoint.com)

#### **Processes and Threads in Robotics - Messages**

- Both approaches have been implemented!
- Both are used and important!
- Robot Operating System (ROS): Multiple Processes:
  - Each component runs in its own process: called <u>node</u>
  - A node can have multiple threads => faster computation
  - Nodes communicate using <u>messages</u>
  - A node can send ( <u>publish</u> ) <u>messages</u> under different names called <u>topic</u>
  - Nodes can listen to (<u>subscribe</u>) <u>messages</u> under different <u>topics</u>
  - The messages are transferred over the network (TCP/IP) => multiple computers work together transparently
  - Messages are serialized, copied and de-serialized even if both nodes on the same computer => slow (compared to pointer passing)
    - Optimization: <u>Nodelet</u>: run different nodes in the SAME process => pointer passing => fast

#### **ROS** nodes

- **ROS core**: keep track which **nodes** are running and their **topics**
- Show all nodes and topics in a graph: rosrun rqt\_graph rqt\_graph
  - /rosout : special node for output on console (standard out)
  - /turtlesim1/sim, /turtlesim2/sim : simulated robots (<u>nodes</u>) (multiple nodes per simulated robot)
  - /command\_velocity : set the speed of a robot ( topic )
  - <u>Node</u> /turtlesim1/sim <u>publishes</u> on <u>topic</u> /turtlesim1/turtle\_pose
  - <u>Node</u> /mimic <u>subscribes</u> to <u>topic</u> /turtlesim1/turtle\_pose

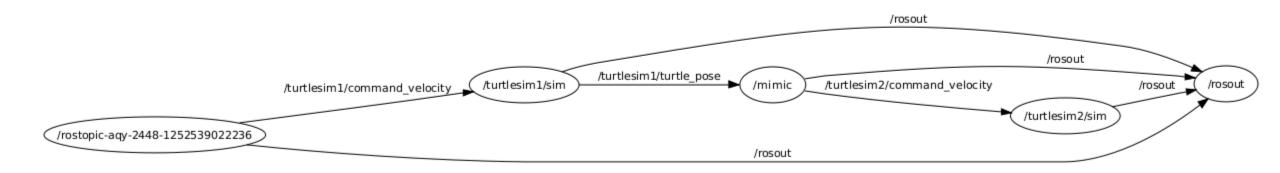

### **Constant Variables**

- Declare variables that do not change (anymore) in the code: const
- Works for variables and objects
- Const Objects:
  - Only methods that do not change any variable of the object may be called =>
  - Those methods have to be declared const
- Used for program-correctness
- Especially for multi-threading:
  - Share the data (e.g. image)
  - Make it read only via const
  - => no side-effects between different threads

1. const int x = 5; // x may not be changed

- 2. int \* someValue = &x; // pointer compilation error!!
- 3. const int \* pointy = &x; // good
- 4. \*pointy = 8; // error pointing to const!

5. int 
$$y = 4$$
;

- 6. pointy = &y; // from non const to const is always possible!
- 7. const int \* p2 const = &y; // pointing to const variable and p2 is also const
- 8. p2 =&x; // error p2 is const

### C++ Templates

- Functions and classes that operate with generic types
- Function or class works on many different data types without rewrite
  - template <typename T> int compare( T v1, T v2);
  - Type of T is determined during compile time => errors during compilation (and not run-time)
  - Any type (type == class) that offers the needed methods & variables can be used
  - Usage: compare<string>( string("string number one"), "hello world" );
    - Explicit declaration: typename T = string
    - typename T can (most often) deducted by the compiler from the argument types
- Class template:

```
• template <typename T> class myStuff{
    T v1, v2;
    myStuff(T var1, T var2){ v1 = var2; v2 = var2; }
};
```

```
Template example
```

```
//This example throws the following error : call of overloaded 'max(double, double)' is ambiguous
template <typename Type>
Type max(Type a, Type b) {
    return a > b ? a : b;
}
```

```
#include <iostream>
int main(int, char**)
{
    // This will call max <int> (by argument deduction)
    std::cout << max(3, 7) << std::endl;
    // This will call max<double> (by argument deduction)
    std::cout << max(3.0, 7.0) << std::endl;
    // This type is ambiguous, so explicitly instantiate max<double>
    std::cout << max<double>(3, 7.0) << std::endl;
    return 0;
}</pre>
```

#### **Shared Pointer**

- C++ Standard Library (std): heavily templated part of C++ Standard (many parts used to be in boost library)
- Pointer: address of some data in the heap in the virtual address space
- Space for data has to be allocated (reserved) with: new
- After usage of data it has to be destroyed to free the memory: delete
- Problem: Data (e.g.) image is shared among different modules/ components/ threads. Who is the last user – who has to delete the data?
  - Shared pointer: counts the number of users (smart pointers); upon destruction of last user (smart pointer) the object gets destroyed : called "Reference counting"
  - Problem: Shared pointer needs to know the destructor method for the pointer =>
  - Shared pointer is a templated class: Template argument: class type of the object pointed to
  - Shared pointer can also point to const object!

#### Shared pointer example

std::shared\_ptr<int> p1(new int(5));
std::shared\_ptr<int> p2 = p1; //Both now own the memory.

pl.reset(); //Memory still exists, due to p2.
p2.reset(); //Deletes the memory, since no one else owns the memory.

- Earlier, shared\_ptr used to be in boost
- Excerpt from ROS message of type "String" :

typedef boost::shared\_ptr< ::std\_msgs::String\_<ContainerAllocator> > Ptr;
typedef boost::shared\_ptr< ::std\_msgs::String\_<ContainerAllocator> const

• typedef: create another (shorter) name for a certain type

• Our type: a shared pointer that points to a (complicated) String object
void chatterCallback(const std\_msgs::String::ConstPtr& msg)
{
 ROS\_INFO("I heard: [%s]", msg->data.c\_str());

## **Review for ROS**

- Different components, modules, algorithms run in different processes: <u>nodes</u>
- Nodes communicate using <u>messages</u> (and <u>services</u> …)
- Nodes publish and subscribe to messages by using names (topics)
- Messages are often passed around as shared pointers which are
  - "write protected" using the const keyword
  - The shared pointers take the message type as template argument
  - Shared pointers can be accessed like normal pointers

```
1
     #include "ros/ros.h"
 2
     #include "std msgs/String.h"
 3
     #include <sstream>
 4
   vint main(int argc, char **argv){
 5
       ros::init(argc, argv, "talker");
6
 7
       ros::NodeHandle n;
8
9
       ros::Publisher chatter pub = n.advertise<std msgs::String>("chatter", 1000);
10
11
       ros::Rate loop_rate(10);
12
       int count = 0;
13
       while (ros::ok()){
         std msgs::String msg;
14
         std::stringstream ss;
15
16
         ss << "hello world " << count;</pre>
17
         msg.data = ss.str();
18
19
         chatter pub.publish(msg);
20
21
         ros::spinOnce();
22
23
         loop rate.sleep();
24
         ++count;
25
       }
26
       return 0;
27
```

64

#### **ROS Tutorial: Listener**

```
#include "ros/ros.h"
1
2
    #include "std msgs/String.h"
3
   void chatterCallback(const std msgs::String::ConstPtr& msg){
4
5
      ROS INFO("I heard: [%s]", msg->data.c str());
6
    }
7
8
    int main(int argc, char **argv){
       ros::init(argc, argv, "listener");
9
       ros::NodeHandle n;
10
11
12
       ros::Subscriber sub = n.subscribe("chatter", 1000, chatterCallback);
13
14
       ros::spin();
15
16
      return 0;
17
```

#### Recourses:

- http://wiki.ros.org/ROS/Tutorials/
- <u>https://en.wikipedia.org/wiki/Object-oriented\_programming</u>
- C++: <u>http://www.cplusplus.com/doc/tutorial/</u>
  - http://www.cplusplus.com/doc/tutorial/templates/
- <u>https://en.wikipedia.org/wiki/Smart\_pointer</u>
  - <u>http://en.cppreference.com/w/cpp/memory/shared\_ptr</u>
- <u>http://www.cprogramming.com/tutorial/const\_correctness.html</u>
- Cheat sheets:
  - <u>https://robotics.shanghaitech.edu.cn/static/cheatSheets/</u>

#### Messages

- Publisher does not know about subscribers
- Subscribers do not know publishers
- One topic name: many subscribers and many publishers possible, BUT: same message type (determined by the first publisher)!
- List all topics in the current system:
  - rostopic list
  - Other commands: rostopic echo, rostopic hz, rostopic pub, rostopic pub /test std\_msgs/String "Hello World!"

### Create own message: Text format

#### • Types:

- int8, int16, int32, int64 (plus uint\*)
- float32, float64
- string
- time, duration
- other msg files
- variable-length array[] and fixed-length array[C]
- Save in folder "msg", start with big letter, end with ".msg"

string first\_name string last\_name uint8 age uint32 score

#### Services

- ROS service: send a "message" or command to service provider, wait for reply
- Text format: First message for <u>request</u>
- float32 x Separation: three dashes float32 y Then message for response float32 theta A call to a service blocks string name 2 #include "beginner\_tutorials/AddTwoInts.h" 3 string name 4 bool add (beginner\_tutorials::AddTwoInts::Request &req, beginner\_tutorials::AddTwoInts::Response &res) 5 6 res.sum = req.a + req.b; 7 ROS\_INFO("request: x=%ld, y=%ld", (long int)req.a, (long int)req.b); 8 ROS\_INFO("sending back response: [%ld]", (long int)res.sum); 9

11 }

10

return true;

ros::ServiceServer service = n.advertiseService("add\_two\_ints", add);

## Compiler, Linker

- Standard in Linux: gcc: GNU Compiler Collection
- Compiler: Create machine code out of programming language
  - For C++ code: g++
  - g++ -o helloworld -l/homes/me/randomplace/include helloworld.cc
  - Options:
    - -g turn on debugging (so GDB gives more friendly output)
    - -o <name> name of the output file
    - -O to -O4 turn on optimizations
       -I<include path> specify an include directory
    - -L<library path> specify a lib directory
- Linker: Link the machine code with other machine code (provided by libraries)
  - Static link library: executable includes the statically linked library
  - Dynamic link library: upon execution the program is linked against the library: Multiple programs will use the same code => save memory
  - Program: In
  - Show dynamic linked libraries used by a program: Idd

-Wall - turns on most warnings

-l<library> - link with library lib<library>.a

-c - output an object file (.o)

70

## Makefile, CMake

- Avoid typing g++ and In
- Makefile:
  - Commands for compiling and linking the program: "make" uses the file "Makefile"
  - May provide additional commands like "make clean"
  - Can be used to run arbitrary commands, e.g. to create pdf files from LaTeX
- Cmake
  - Cross-platform Makefile generator
  - Searches for dependencies (libraries, headers, etc.)
  - Autoconfigure with "cmake ."
  - "CMakeLists.txt": specify which files to make, etc.

#### GIT: distributed revision control and source code management

- Every Git working directory is a full-fledged repository
  - => can work without server, two repos can pull/ push from each other
- Working directory has a hidden .git folder in its root
- Automatically merges common changes in same files
- Non-linear development:
  - Create branches, merge them
- Cryptographic authentication of history
- See Cheat Sheet

## Unix File System

- File types: regular, directory, link, (sockets, named pipes, block devices)
- Slash "/" instead of backslash "\" for folders distinction between small and big letters!
- One file system tree, beginning with root: "/"
  - Mount partitions (areas of the hard disk): any folder can be the mount point, e.g.: /media/<user\_name>/usbDiskName
- Home folders of different users in "/home/<user\_name>"
- Hidden files and folders: begin with a dot "."
- In Unix/ Linux, (almost) everything is a file: devices, partitions, ...in "/dev", e.g. "/dev/video0"
- Show files: "Is"; more info: "II"; human readable: "-h" e.g. "II -h"
- Free space: "df -h"
- Symbolic links (symlink): point to another file or folder. Create with "In -s from to"

#### Overview

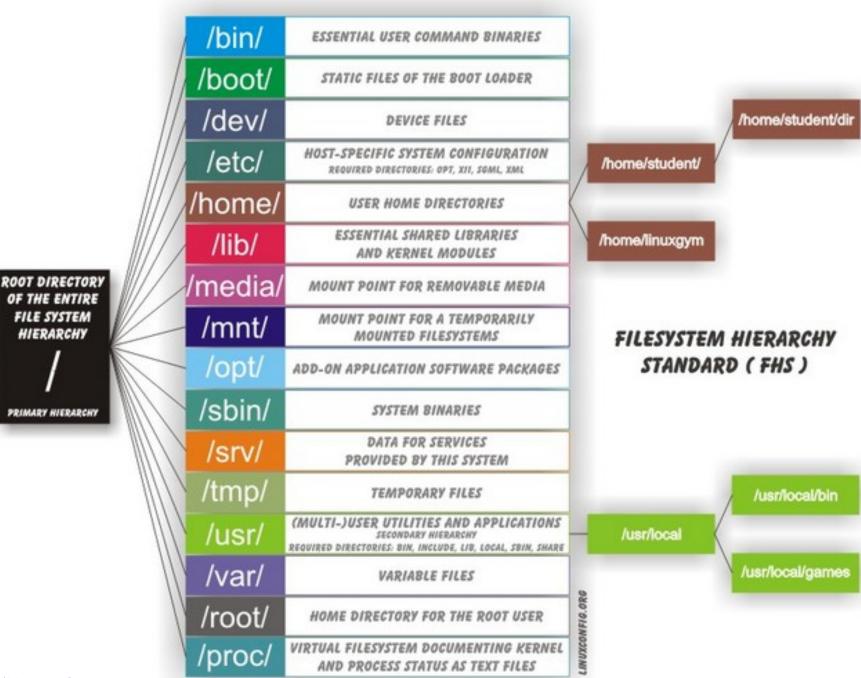

#### Misc

#### Files have access rights: users and groups and others

- r: read w: write x: execute (for directories: go in)
- chmod a+w => all (three) are allowed to write
- chmod o-r => others are not allowed to read
- chown user:group file\_name\_or\_dir
   change ownership
- Super user: root: can access all files
- sudo <command>: execute a command as root
- sudo su: (one way) to become root
- Compress files: zip + rar for Windows => no support for permissions/ symbolic links
  - tar : tape archive (lol) sequentially store files and folders (no compression)
  - gzip : compress one file
  - combine: tar gzip: archive.tar.gz

#### Bash: GNU Unix Shell

- Program that runs in your terminal executes your commands
- Keyboard up: go through history of last commands
- Tab-complete: any time, press tab to complete the command/ path/ file-name/ ... if a unique solution exists; double tab for list of possible options
- Control C to tell program to stop; Control | to quit;
- Control Z to stop (pause) program: fg to run in foreground again, bg to run in background, kill %1 to kill the last program (in background)
- Start program in background: command &
- Pipe: send output of program 1 as input to program 2: prog1 | prog2; e.g. "II /dev | less"
- Send standard output to file use ">" e.g.: "II > file.txt"
- Wildcards: "\*" matches anything with any length, "?" matches any one char, e.g. "II /dev/tty\*"

#### .bashrc

- · .bashrc is executed every time a new shell (terminal) is opened
- Execute by hand: "source ~/.bashrc" or ". ~/.bashrc"
- "~" is replaced by your home directory
- Setup variables, e.g.:
  - alias df='df -h' # when calling df, acutally "df -h" is called human readable
  - alias ..='cd ..' # executing ".." will go one level up in the file tree
  - Option: setup ros path always here: "source ~/my\_ws/devel/setup.bash"
- Edit input.rc to search history of commands with page up, down:
  - "sudo vi /etc/inputrc" uncomment "# alternate mappings for "page up" and "page down" to search the history"

### vi: editor for the console

- Command mode (press escape) and input mode (press i)
- Install vim for more comfort: sudo apt-get install vim
- Command mode:
  - Press escape to enter command mode
  - ": w" write file
  - ": q" quit
  - ": wq" write file and quit
  - ": q!" quit without writing changes to file
  - Press "d" to delete a char; press "dd" to delete a line
  - Press "/" and enter a regular expression to search
  - Press "n" or "N" for next, previous search result

#### ssh: secure shell

- Login to remote computer, using encrypted communication
- sudo apt-get install ssh : Installs the ssh server
- Usage: ssh user@host e.g.: ssh <u>schwerti@robotics.shanghaitech.edu.cn</u>
- Option: -X forward X-server: see GUI of remote application on your screen (-Y without encryption)
- ssh-keygen : generate authentication keys public and private keyfile in .ssh
- ssh-copy-id : copy your public key to remove hose => no login needed anymore!
- Copy files: scp [-r] <from> <to>
  - Either from or to can be remote host: [user@]host:path, e.g. scp hw2.tar.gz test@robotics:homeworks/
  - -r: recursive copies whole directories